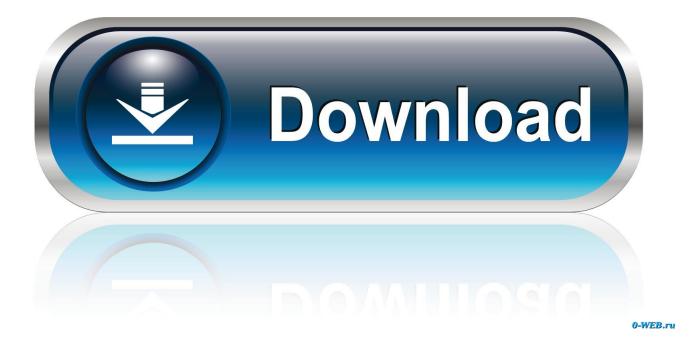

Aunsoft Mts-m2ts Converter For Mac

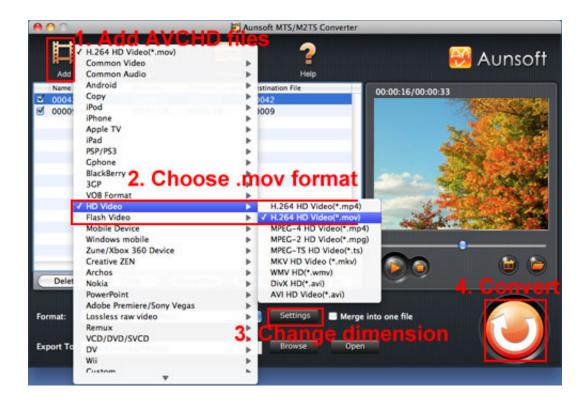

Aunsoft Mts-m2ts Converter For Mac

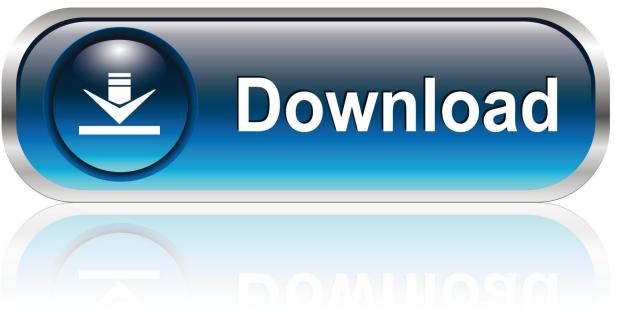

0-WEB.ru

You can see many of our vouchers, offers and deal below Get going with saving your hard earned money with the help of Aunsoft MTS/M2TS Converter for Mac Vouchers Straight away! Look at our Complete Ma Chenglong, Aunsoft MTS/M2TS Converter for Mac Summary Directly below If you want to import.. Listed here you will find the most Aunsoft MTS/M2TS Converter for Mac Voucher Codes, Discounts and Deals.. mov), mov, wmv, avi, flv, mkv, mpg, 3gp, vob, mod, mp4, m4v, etc

MTS, M2TS files from AVCHD camcorders or Blu-ray discs in iMovie, Final Cut Pro, Avid, Adobe Premiere, FCE, etc for editing, if you try to put MTS/M2TS videos to iPad, iPhone 4, iPod, WDTV, Xbox 360, Droid X, Galaxy S, Nokia N8, etc for playing, if you are eager to compress and upload MTS/M2TS videos to YouTube, Google, Yahoo, Myspace, websites, etc, please don't hesitate to use Aunsoft MTS/M2TS Converter for Mac to convert them to suitable format.. You won't track down a website with more Aunsoft MTS/M2TS Converter for Mac vouchers.. Mac MTS/M2TS Converter is a great helper on Mac OS to convert/transcode AVCHD (MTS/M2TS/M2T), 1080 60p/50p mts video files to other video format like Apple ProRes, DVCPROHD, Apple Intermediate Codec (AIC), Avid DNxHD (.

## aunsoft video converter

aunsoft video converter, aunsoft video converter free download, aunsoft mts converter, aunsoft swf converter, aunsoft video converter full version, aunsoft video converter crack, aunsoft blu-ray video converter ultimate, aunsoft swf converter crack, aunsoft dts to ac3 converter, aunsoft video converter for mac, aunsoft mts/m2ts converter, aunsoft mkv converter

## aunsoft mts converter

## aunsoft video converter full version

e10c415e6f